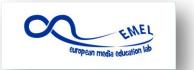

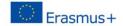

# **LESSON PLAN**

**STRUCTURE:** 

**Overview** 

**Outcomes** 

**Preparation** 

**Procedure** 

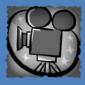

App:

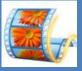

**LESSON NAME: VIDEO CLIPS** 

**DURATION: 6X60 min** 

**AUTHOR: LAURA SCHIAPPACASSE** 

## **OVERVIEW**

Video clips are also used to promote one's school during the open days and on the school website.

A video recording can be your school business card. In preparing it we need to follow some important steps: to tell a story about your school, to prepare a screenplay, to get a storyboard, where every image is created in video and audio compilation; to choose the casting and then shooting.

### **LEARNING OUTCOMES**

Students will be able to:

- Write a screenplay
- Make a storyboard
- Record a video
- Edit a video using the proper software
- Upload the video to the school website and to YouTube

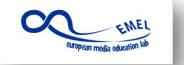

# Media Education: From passive consumers to active creators 2014-2016

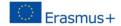

# **STRUCTURE:**

Overview

**Outcomes** 

**Preparation** 

**Procedure** 

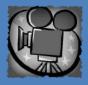

App:

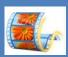

#### PREPARATION AND MATERIALS

- **-Make sure** that your school or your students have got a videocamera or a photo/video camera in their smart phones.
- Make sure that in the classroom the number of computers are enough, so that small group of students can work on them (two or three students per group)
- -Prepare the classroom with a data projector
- -Install Movie Maker
- -Connect to Internet

#### **PROCEDURE**

- **Discuss** with the students the topics of the video
- **Organize** the students in groups so that each group can work on a part of the video
- Write the screenplay
- Watch the tutorials about "how to create a storyboard"
- **Create** the storyboard
- **Put together** the works made by each group and discuss the final output
- **Choose** a sound track
- **Choose** the cast
- Watch some tutorials about Movie Maker
- Record the video
- **Edit** the video using Movie Maker
- **Upload** the video on the school website and on YouTube

# **Link suggestions**

http://accad.osu.edu/womenandtech/Storyboard%20Resource/

http://windows.microsoft.com/it-it/windows-vista/getting-started-with-windows-movie-maker